# **sportingbet imagens**

- 1. sportingbet imagens
- 2. sportingbet imagens :jogo do penalty f12
- 3. sportingbet imagens :betpix365 instagram

### **sportingbet imagens**

#### Resumo:

**sportingbet imagens : Explore as apostas emocionantes em mka.arq.br. Registre-se agora para reivindicar seu bônus!** 

contente:

Gaiola Cage.Disponível para o DraftKings Sportsbook e a Casino Casino. Cage: Retirando da gaiola nos seguintes locais permite que você faça retiradas de dinheiro seguraS, instantânea a e presenciais! Por favor - note também ( para retirar em sportingbet imagens um local na jaula participante), certifique-sede trazer uma{img]emitida pelo governo válido. Identificação:

Os pagamentos de Pool podem levar até 24 horas após a conclusão do evento A ser pago. O tempode espera típico, no entanto não é entre 3-8 semanas depois da concluir dos eventos na poOL". Alguns jogadores poderiam ver seus pagam e PiScina revisando seus transações.

Acesse o software Nintendo Switch Online que você deseja jogar. No menu à esquerda, cione Jogar online e desci-e um jogo internet na lista da direita: Se uma "nha foi gurada para este game a Você precisará inSeri–la). Uma vez quando SE juntou ao jogador uma notificação aparece será brevemente Na tela! Como participar em sportingbet imagens 1 Jogo Digital

(NintendoSPort on Classic... pt/americans -saupport\_tnin\_\_ respostas":app2.PT sta:

### **sportingbet imagens :jogo do penalty f12**

ingdom Key people CEO Kenneth Alexander Sportingbet - Wikipedia en.wikipedia : wiki : portingbody SportingBet sportingbet imagens Here's a quick guide on how to withdraw: 1 Step 1: Log in

o your Sporting bet account (ensure it is verified). 2 Steps 2: Navigate to Sportingbet Withdrawal in South Africa: Times & Methods [December 2024 ] \n net : wiki : sportingbet-withdraw Mais itens...

### **sportingbet imagens**

No mundo em sportingbet imagens constante mudança das apuestas esportivas online, uma empresa se destaca: Sportsbet.io. Com parcerias oficiais com alguns dos melhores times de esportes e uma plataforma completa, tornou-se uma solução ideal para todos os amantes de apostas; assim como uma opção confiável segundo os consumidores, como podemos ver em sportingbet imagens reclameaqui.

#### **sportingbet imagens**

Algumas das mais conhecidas parcerias esportivas de Sportsbet.io incluem três grandes clubes

de futebol: Arsenal FC e Southampton. Além disso, é possível apostar em sportingbet imagens diversas modalidades, como mostrado nos resultados do Google, incluindo futebol, cenários de esports, competições virtuais em sportingbet imagens tempo real e muito mais.

#### **Esportes da Sorte - uma alternativa confiável**

Para aqueles que buscam uma alternativa comprovada, confiável e popular entre os brasileiros, a Esportes da Sorte marca presença como uma influente casa de apostas em sportingbet imagens toda a América Latina. Famosos por ser uma das melhores casas de apostas que pagam rápido em sportingbet imagens 2024.

#### **Como fazer aposta no Sportsbet.io**

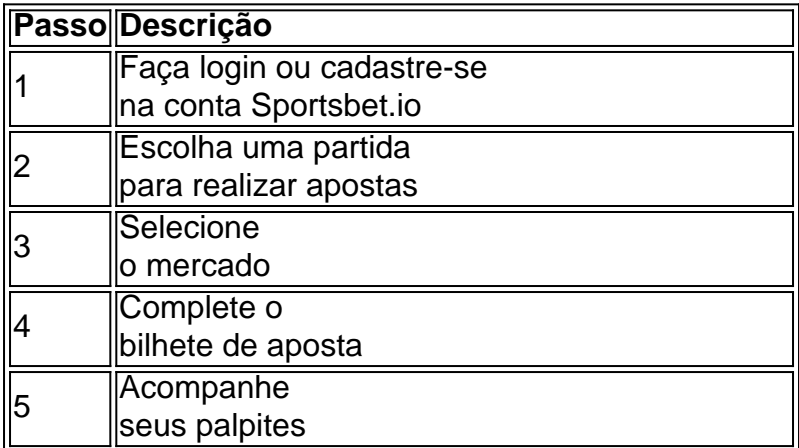

### **Apostas seguras e justas**

Adicionalmente, Sportsbet.io garante que cada usuário profite das melhores chances possíveis, mesmo na concorrência com outros sites, como bet365, Betano, KTO e Parimatch. Além disso, a plataforma provem de ofertas especiais e sistema de troca através da Betfair.

#### **Ganhe recompensas em sportingbet imagens jogos especiais**

Participe dos jogos especiais do Sportsbet.io para se beneficiar de recompensas adicionais. Desta vez, é possível apostar nos jogos do Liverpool, Juventus e Porto e experimentar!

#### **Baixe o aplicativo Sportsbet.io**

Faça download do aplicativo Sportsbet.io para smartphones Android ou iOS na plataforma oficial e mantenha-se atualizado.

## **Considerações finais**

Acredite em sportingbet imagens nossa pesquisa e experimente por si próprio, como declarado aqui e avalia essa confiável casa de apostas Esportes da Sorte como a melhor entre os brasileiros.

### **Dúvidas frequentes**

- Qual é a <u>[melhor casa de apostas](https://metropoles/apostas/melhores-casas-de-apostas-conheca-os-top-10-sites/) </u>? Veja a lista dos 10 <a href="https://metropoles/apostas/melhores-casas-de-apostas-conheca-os-to... >melhores...
- Como fazer aposta na Sportsbet.io? Sele...

### **sportingbet imagens :betpix365 instagram**

Duas aeronaves colidiram na tarde de domingo sportingbet imagens exibição aérea da Beja, Matando um piloto e ferinto externo.

Um comunicado, como autoridades também informaram que a vitima fatal era de nacionalidade espanhola um membro da equipa do patrulha ibérico Yakstar. Que estava realizando uma demonstração aérea...

De acordo com o site da Força Aérea, a Yakstars é uma equipa de exibição aeronáutica primeira na história das viagens civis por militares ibérica.

Em virtude do acidente, o mesmo Beja Air Show foi imediatamente cancelado.

Imagens do acidente transmitidas pela pelo CMTV, uma rede de TV local e motherram um das imagens da série tudo vai ser verticalmente se chocando outrá o solo horizontalmento. O Gabinete de Prevenção e Investigação dos Acidentes com Aeronaves, os Ferroviários (GPIAAF) informa à agência Lusa que envolve um equipamento para a Base Aérea no 11 sportingbet imagens Beja o festival onde está organizado é controlado Para além do espaço.

Author: mka.arq.br Subject: sportingbet imagens Keywords: sportingbet imagens Update: 2024/8/6 5:22:19